(adsbygoogle = window.adsbygoogle  $|| \nvert ||$ ).push({});

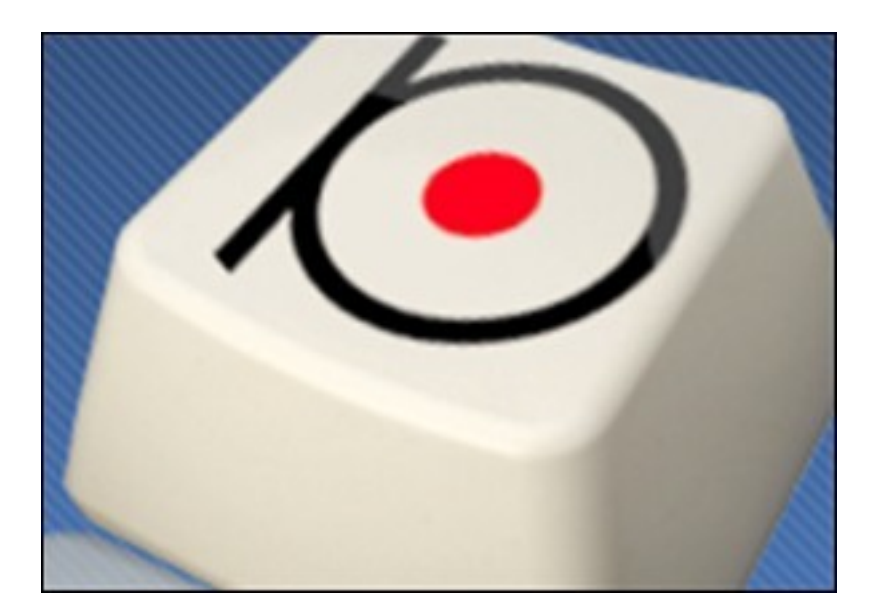

Видеообзор Punto Switcher. Ипользуя Punto Switcher бесплатную программу от Яндекса, вы сможете в значительной степени улучшить работу с клавиатурой. Punto Switcher позволяет автоматичекого переключения раскладки клавиатуры, определять язык по вводимым словам, в случаи не верного ввода менять латинские буквы на кириллицу и наоборот и т.п.

 Из единственного видеоурока данного курса Вы узнаете функционал Punto Switcher. И изучив этот видеокурс вы сможете в значительной степени улучшить и сделать более удобной и продуктивной работу на своем компьютере, используя возможности Punto Switcher.

Можно ознакомиться c обучающим видеокурсом на странице видеокурса на сайте компании TeachVideo. Курс бесплатно доступен для онлайн просмотра.

Количество видеоуроков в курсе: 1

 **Дополнительную информацию смотрите на сайте видеокурса: Узнать подробности (перейти на страницу видеокурса)**

## **&nbsp&nbsp Карточка курса:** \* Название: Яндекс Punto Switcher<br>Издатель(ство): TeachVideo

Издатель(ство): Формат курса: Видеокурс Цена: Бесплатно

\*-данные карточки курса могут не соответствовать текущим данным о курсе, подробную информацию смотрите на сайте курса

**&nbsp&nbsp Другие курсы автора(ов), издателя:**Ссылки на страницы автора(ов), издателя:

 **Рекламный блок:** (adsbygoogle = window.adsbygoogle || []).push({});